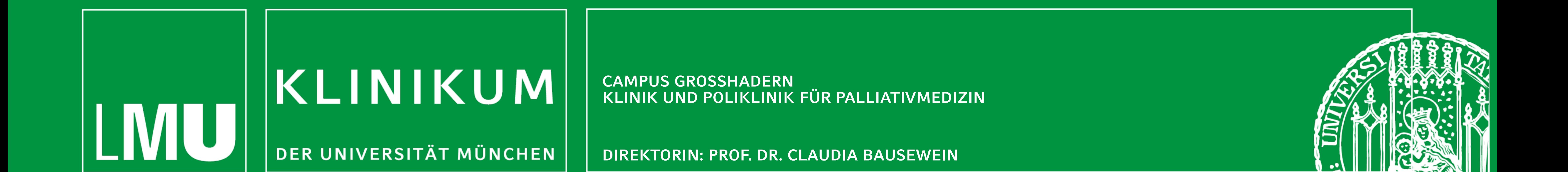

# **Wirkung einer maßgeschneiderten Arzneimitteltherapie auf die Symptome von Palliativpatienten**

**Bauer D., Bausewein C., Rémi C.** LMU München, Klinik für Palliativmedizin, Klinikum der Universität München

**Hintergrund:** Die Arzneimitteltherapie ist ein Grundpfeiler der palliativmedizinischen Symptomlinderung. Für den Arzneimitteleinsatz ist im komplexen Symptomgeschehen spezielles Fachwissen von Nöten. Ziel dieser Untersuchung war es, apothekerinitiierte Änderungen in der Arzneimitteltherapie und deren Auswirkungen auf die Symptomkontrolle zu identifizieren.

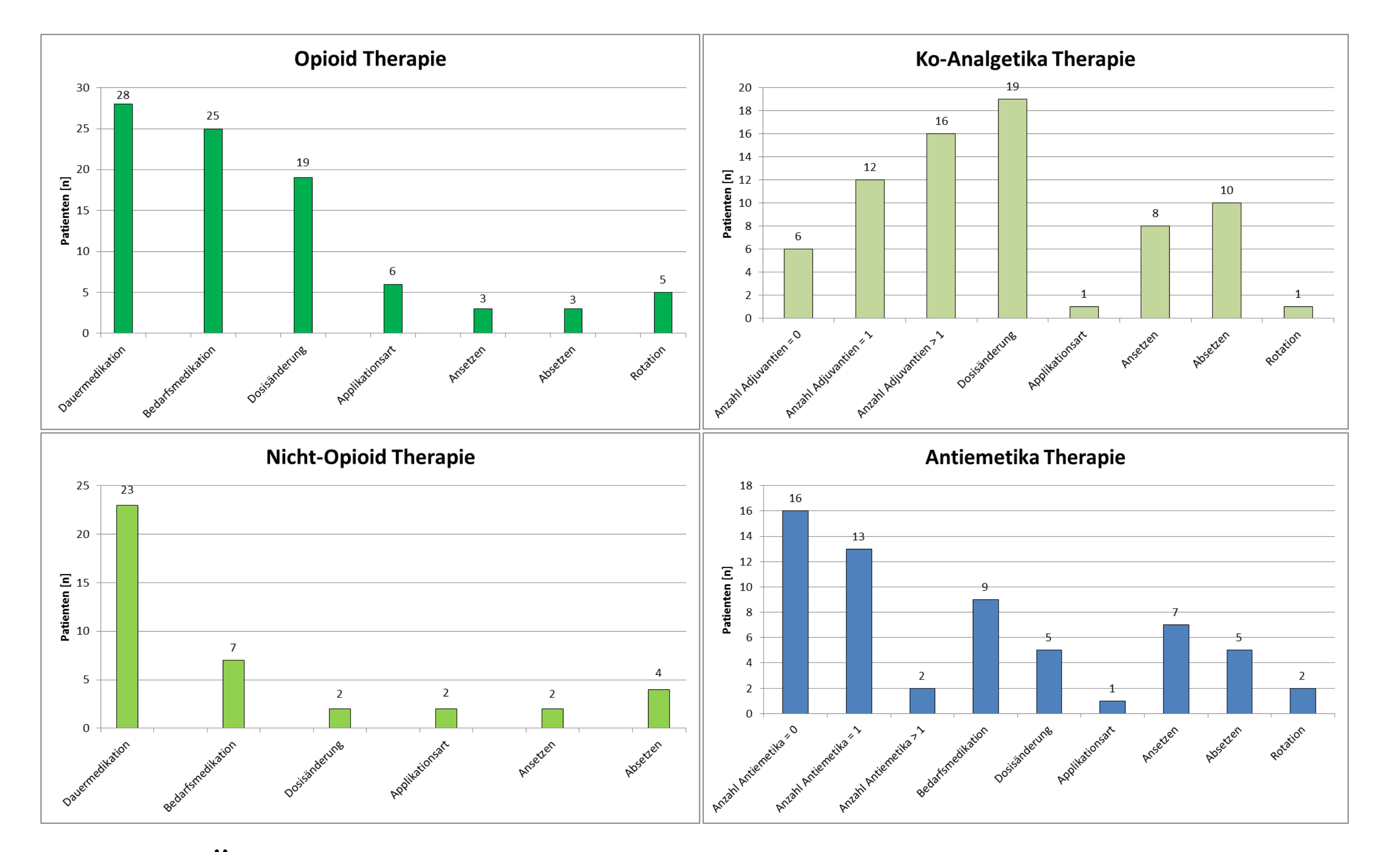

**Methoden:** Pharmazeutische Betreuung von Patienten mit einer Lebenserwartung > 4 Wochen, die auf eine Palliativstation aufgenommen wurden. Evaluation der Arzneimitteltherapie während des stationären Aufenthalts und Erfassung arzneimittelbezogener Probleme (ABP). Bestimmung der Symptomlast mittels Integrated Palliative Care Outcome Scale (IPOS) bei Aufnahme und Entlassung. Die Testung der Symptomlast auf Signifikanz erfolgte mit dem Wilcoxon-Test.

**Ergebnisse:** 34/315 Patienten (Median 68 Jahre, Range 47-91 Jahre, Median stationärer Aufenthalt 10 Tage, Range 4-25 Tage) wurden eingeschlossen. 91/173 ABP bezogen sich auf Arzneimittel zur Symptomkontrolle von Schmerzen, Übelkeit

> Metamizol (p.o.) bei aktueller Nierenfunktion mit 4 g Gesamttagesdosis (GTD) zu hoch dosiert  $\rightarrow$  Reduktion auf 2 g GTD

Patient klagt über Schmerzen und Steifigkeit im Nackenbereich.  $\rightarrow$  Verdacht auf extrapyramidal-motorische Störungen  $\rightarrow$  Absetzen von Metoclopramid  $\rightarrow$  Bei anhaltender Übelkeit / Erbrechen Ansetzen von Domperidon

In Kooperation mit: The Mateur of the Mateur of the Mateur of Kontakt: dominik.bauer@med.uni-muenchen.de

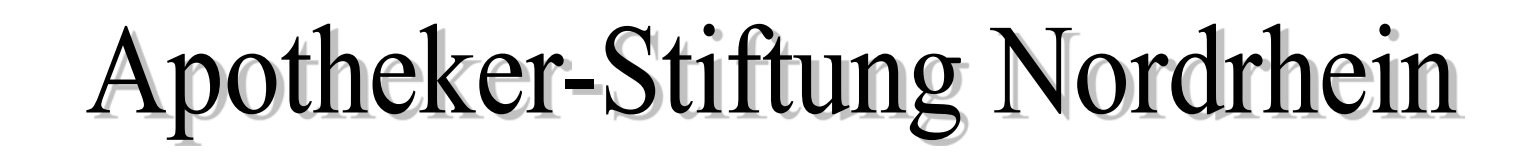

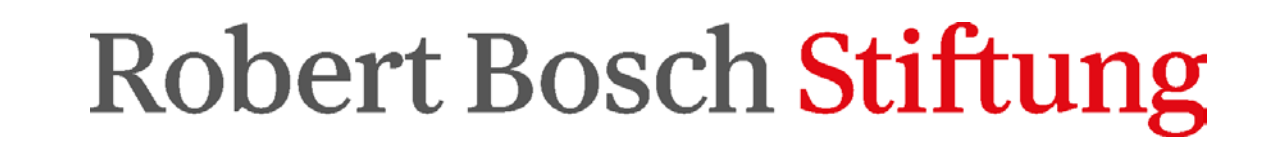

und Erbrechen (siehe Beispiele). 60 ABP führten zu einer Veränderung der Verschreibung: Bei der Opioid-Therapie kam es bei 19/34 Patienten während des stationären Aufenthalts zur Dosisanpassung, bei sechs wurde die Applikationsart gewechselt, bei fünf auf ein anderes Opioid rotiert; 16 wurden mit mehr als einem Ko-Analgetikum behandelt; bei der Therapie von Übelkeit/ Erbrechen wurde bei sieben Patienten ein Antiemetikum neu angesetzt, bei fünf erfolgte eine Dosisanpassung, bei zwei ein Substanzwechsel (siehe Abb. 1). Bis zur Entlassung verringerte sich die Symptomlast signifikant (siehe Abb. 2) von 28 auf 22,5 Punkte (Median IPOS Gesamtscore, p=0,003, mediane Reduktion um 5,5 Punkte, Range -20-39). 16 Patienten hatten bei Aufnahme Schmerzen > 2 (IPOS; maximal möglicher Wert 4), mit einer medianen Reduktion um 1,5 Punkte bei Entlassung. Sechs Patienten hatten bei Aufnahme Übelkeit bzw. Erbrechen > 2 (IPOS; maximale möglicher Wert 4), mit einer medianen Reduktion um

## 2 bzw. 2,5 Punkte bei Entlassung (siehe Abb. 3).

**Diskussion:** Obwohl viele Patienten bereits vor Aufnahme Medikamente zur Symptomlinderung erhalten, bedarf es zur Optimierung der Symptomkontrolle einer patientenindividuellen Anpassung der Arzneimitteltherapie. Der Apotheker kann hier als Teil des interdisziplinären Teams durch Identifikation von ABP und gezielte Therapievorschläge einen positiven Einfluss auf die Symptomlinderung der Patienten haben.

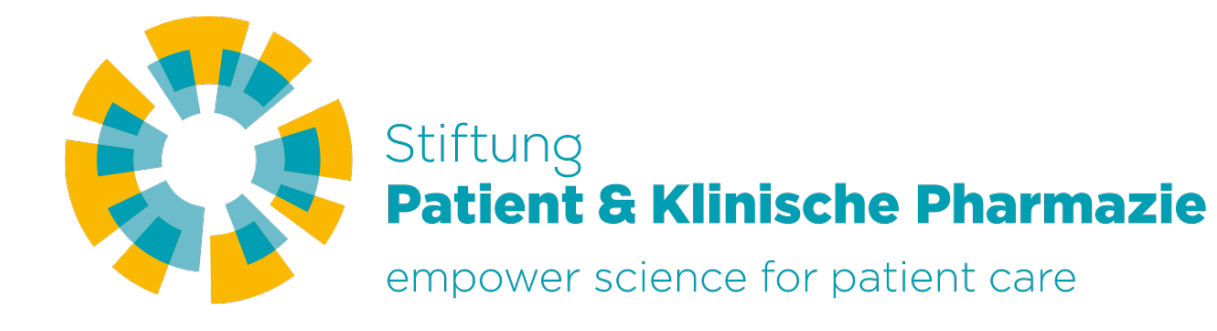

**Abb. 2:** Verlauf Symptomlast (n=34)

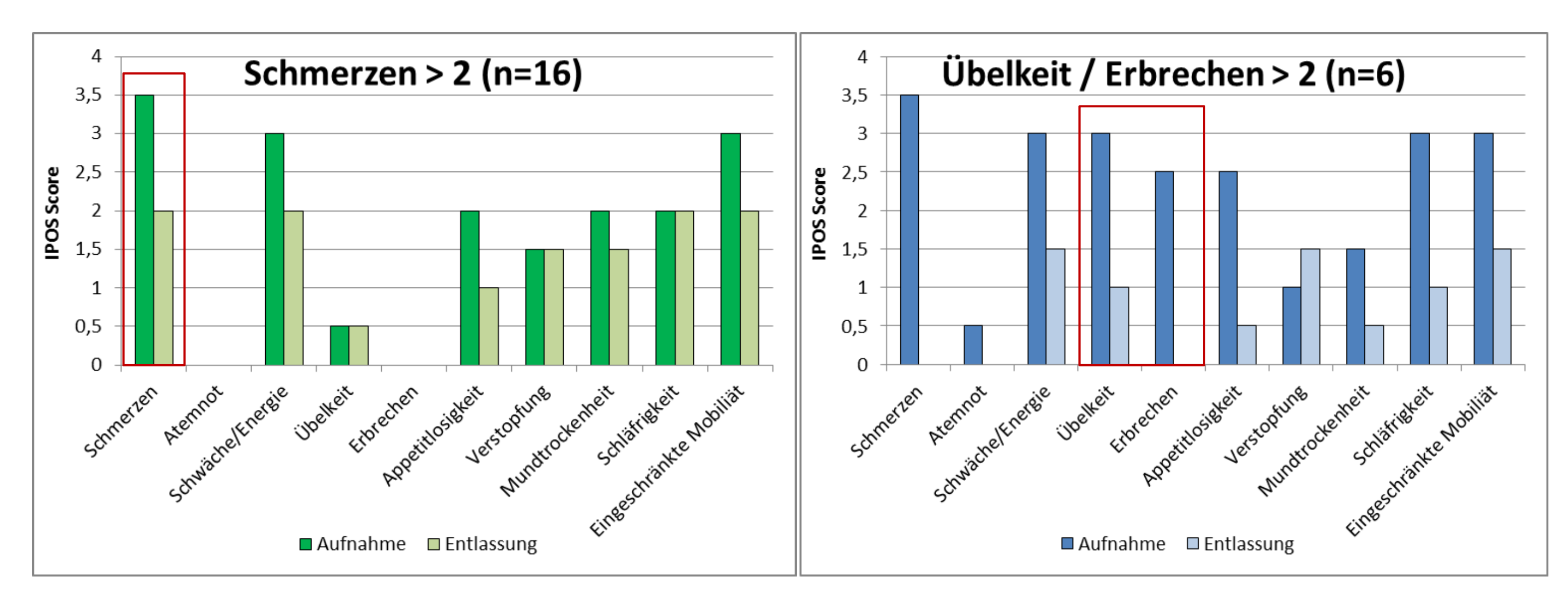

**Abb. 1:** Änderungen der Arzneimitteltherapie

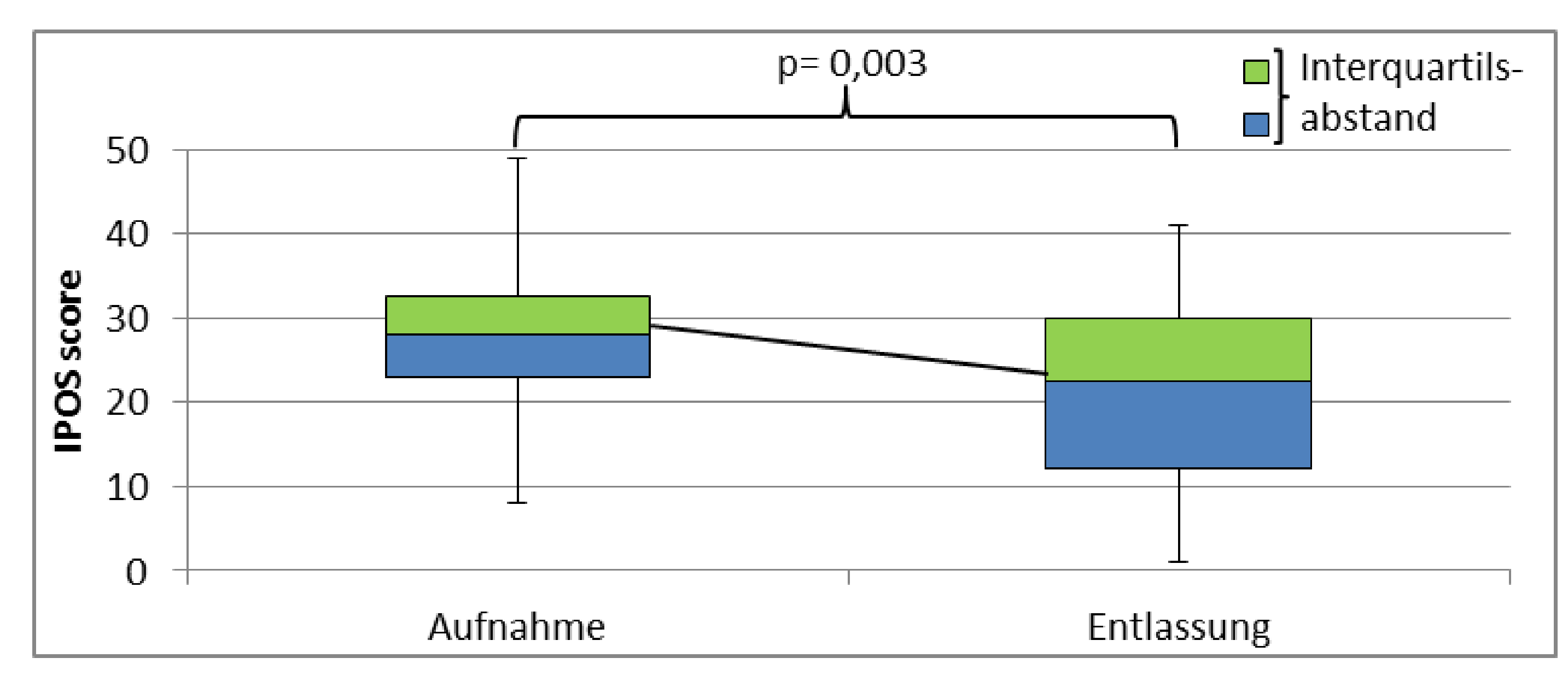

## **Beispiele: Arzneimittelbezogene Probleme & Empfehlungen**

#### **Analgetika**

#### **Ko-Analgetika**

Pregabalin ist für die Indikation neuropathische Schmerzen zu gering dosiert

- $\rightarrow$  Schrittweise Dosiserhöhung nach Verträglichkeit
- $\rightarrow$  Evaluation der Schmerzlinderung

### **Antiemetika**

**Abb. 3:** Änderung der körperlichen Symptome bei Patienten mit hoher Symptomlast bei Aufnahme